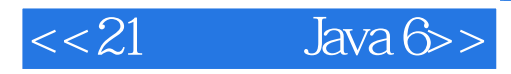

- $<< 21$  Java 6>>
- 13 ISBN 9787115191168
- 10 ISBN 7115191166

出版时间:2009-2

页数:381

PDF

更多资源请访问:http://www.tushu007.com

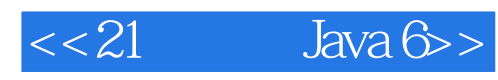

 $Linux$ Java and the United States of the United States of the United States of the United States of the United States Java $10$ Sun Web Java

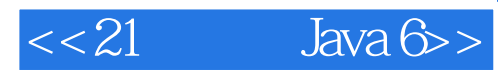

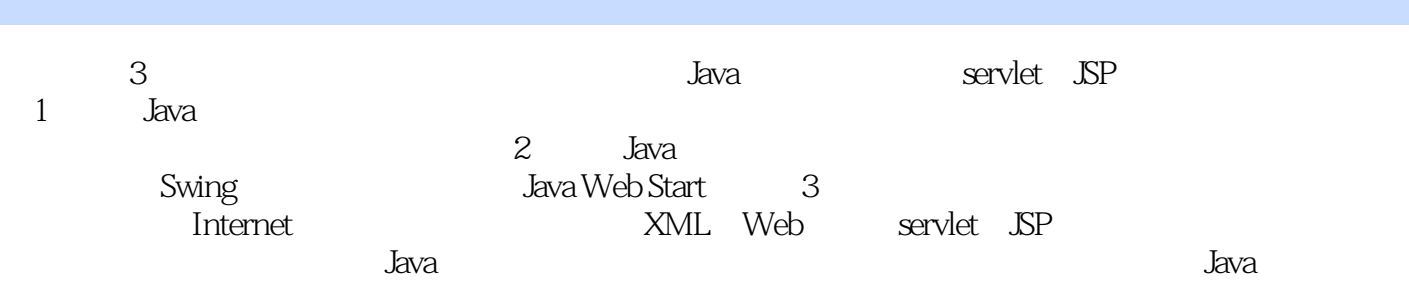

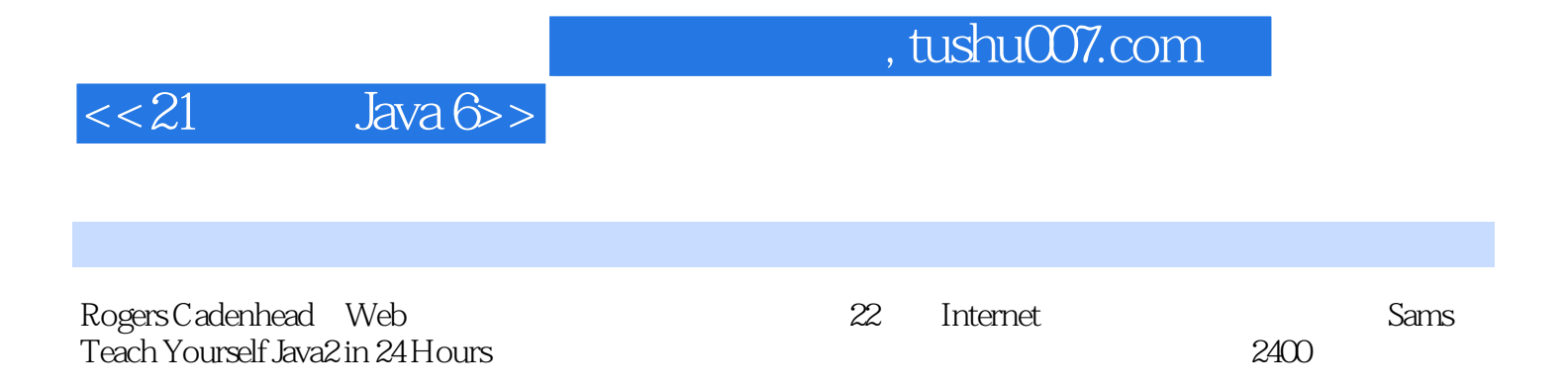

and tushu007.com

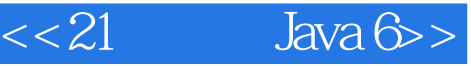

1 Java 1 Java 1.1 Java 1.1.1 Java 1.1.2 Java 1.1.3 选择一种开发工具 1.2 面向对象编程 1.3 对象和类 1.4 属性和行为 1.4.1 对  $1.42$   $1.43$   $1.44$   $1.5$  $1.51 \t 1.52 \t 1.53 \t 1.54 \t 1.55$  $1.56$   $1.6$   $1.7$   $1.8$   $1.81$   $1.82$   $1.9$  $2$  Java  $2.1$   $2.2$   $2.2$   $2.2$  $2.23$   $2.24$   $2.25$   $2.3$   $2.4$  $2.41$   $2.42$   $2.43$   $2.44$   $2.5$  $251$   $252$   $253$  $254$  2.5.5  $256$   $27$  $28$  2.9  $2.91$   $2.92$   $2.10$   $3$ 3.1 3.1.1 new 3.1.2 new 3.1.3 3.2  $321$   $322$   $323$   $33$  $331$   $332$   $34$   $35$  $351$   $352$   $353$  $36$  3.61  $362$   $37$   $38$  $39 \t 391 \t 392 \t 310 \t 4$  $4.1$   $4.1.1$   $4.1.2$   $4.1.3$ 4.1.4 修改数组元素 4.1.5 多维数组 4.2 块语句 4.3 if条件语句 4.4 switch条件语句 4.5 for 4.6 while do 4.6.1 while 4.6.2 do...while 4.7  $4.7.1$   $4.7.2$   $4.8$   $4.9$   $4.10$   $4.101$  $4.102$   $4.11$   $5$   $5.1$   $5.2$  $521$   $522$   $53$   $531$ 5.3.2 this 5.3.3 5.3.4 5.3.5 5.3.5 5.3.5 this 5.3.5  $5.4$  Java  $5.5$  Java  $5.5$  Java  $5.5.1$  Java  $5.5.2$  Java  $5.6$   $5.7$  $57.1$   $57.2$   $57.3$   $58$  $581$   $582$   $583$   $59$  $5.10$   $5.11$   $5.12$   $5.121$   $5.122$   $5.13$  $6 \t\t 61 \t\t 62 \t\t 63$  Final 631 632 633 64 65 66 使用包 6.6.1 完整的包名和类名 6.6.2 import声明 6.6.3 类名冲突 6.6.4 Classpath  $67$  e 67.1  $67.2$  e 67.3  $67.3$  $67.4$  
6.8 6.8.1 6.8.2  $683$   $684$   $685$   $69$  $69.1$  6.9.2 6.9.3 6.9.4  $6.9.1$  $6.10$   $6.11$   $6.12$   $6.13$   $6.131$   $6.132$ 6.14  $\frac{7}{2}$  7.1  $\frac{7.1}{2}$  7.1.1 7.2 7.2.1 7.2.2 7.2.2 7.2.3 finally 7.3 7.3.1 throws 7.3.2 2 7.3.3 7.3.4 throws 7.4  $7.41$  1 7.4.2  $7.43$ throws try throw  $7.5$   $7.51$   $7.52$ 7.5.3 7.6 7.7 7.7 7.7 7.7 7.7 7.7 7.7 7.7 1 7.7 5 7.7  $\frac{1}{2}$ 7.7.2 7.7.3 7.8 7.9 7.10 7.10.1 7.10.2 7.11 2 Java 8 81

and tushu007.com

## $<< 21$  Java 6>>

越数组 8.2 Java数据结构 8.2.1 Iterator 8.2.2 位组 8.2.3 Vector 8.2.4 遍历数 8.2.5 8.2.6 Map 8.2.7 8.3 8.4 8.5 8.6 1 8.6.1 8.6.2 8.7 9 Swing 9.1  $9.1.1$   $9.1.2$   $9.1.3$   $9.1.4$  $9.1.5$  9.2  $9.2$  9.2.1 9.2.2 9.2.3  $9.24$   $9.2.5$   $9.2.6$   $9.2.7$   $9.2.8$  $9.3$   $9.4$   $9.5$   $9.51$   $9.52$   $9.6$ 10 Swing 10.1 Swing 10.1.1 10.1.2 10.1.3 10.1.4 10.1.5 10.1.6 10.1.7 10.1.7 10.1.8 菜单 10.1.9 选项卡窗格 10.2 总结 10.3 问与答 10.4 小测验 10.4.1 问  $1042$   $105$   $11$   $11.1$ 11.1.1 11.1.2 11.1.3 11.1.4 11.1.5 边框布局 11.2 使用多个布局管理器 11.3 卡片布局 11.4 网格袋布局 11.4.1 设计网 11.4.2 11.4.3 padding insets 11.5 11.6 11.7  $11.7.1$   $11.7.2$   $11.8$   $12$   $12.1$  $12.1.1$   $12.1.2$   $12.2.1$  $12.22$   $12.2.3$   $12.2.4$   $12.2.5$   $12.2.6$  $12.27$   $12.2.8$   $12.3$   $12.4$   $12.5$  $12.51$   $12.5.2$   $12.6$   $13$ 13.1 Graphics2D 13.1.1 13.1.2 13.1.3 13.1.4 13.2 13.2 13.2.1 Color 13.2.2  $13.3$   $13.31$   $13.32$ 1333 1334 134 135 136 13.6.1 13.6.2 13.7 14 Swing 14.1 Java Web Start 14.2 Java Web Start 14.2.1 JNLP 14.2.2 Web Start 14.2.3 JNLP 14.3 SwingWorker 14.4 14.5 14.5 14.6 14.6.1 14.6.2 14.7 3 Java 15 15.1 15.1.1 15.1.2 15.1.3  $15.2$   $15.3$   $15.4$   $15.41$   $15.4.2$ 15.5 文件和文件名过滤器 15.6 总结 15.7 问与答 15.8 小测验 15.8.1 问题 15.8.2 15.9 16 16.1 16.1 16.1.1 16.1.1  $161.2$   $161.3$   $161.4$   $162$  $1621$  16.2.2  $1623$ 16.3 16.4 16.5 16.5.1 16.5.2 16.6 17 Internet 17.1 JAVA 17.1.1 17.1.2 17.1.3 Socket 17.1.4 17.1.5 17.1.5 17.2 java.nio 17.2.1 17.2.2 17.2.3 17.2.4 17.3  $17.4$  17.5  $17.51$   $17.52$  17.6 18 JDBC 18.1 JDBC 18.2 JDBC-ODBC 18.2.1 ODBC 18.2.2 JDBC 18.3 18.4 18.5 18.5 18.5.1 18.5.2 18.6 19 RSS Feed 19.1 XML 19.2 XML 19.3 使用Java处理XML 19.4 使用XOM处理XML 19.4.1 创建XML文档 19.4.2 修 MXL 19.4.3 XML 19.4.4 XOM 19.5 19.6 19.7 19.7.1 19.7.2 19.8 20 XML Web 20.1 XML-RPC简介 20.2 使用XML-RPC进行通信 20.2.1 发送请求 20.2.2 响应请求 20.3 XML-RPC 20.4 XML-RPC Web 20.5 XML-RPC Web 20.6  $20.7$   $20.8$   $20.81$   $20.82$   $20.9$ 

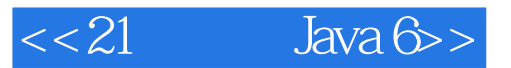

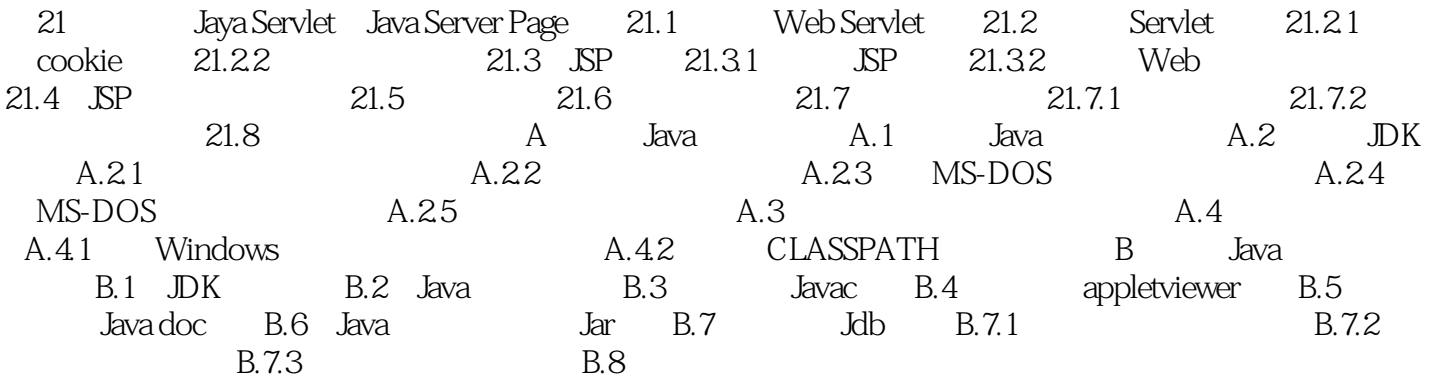

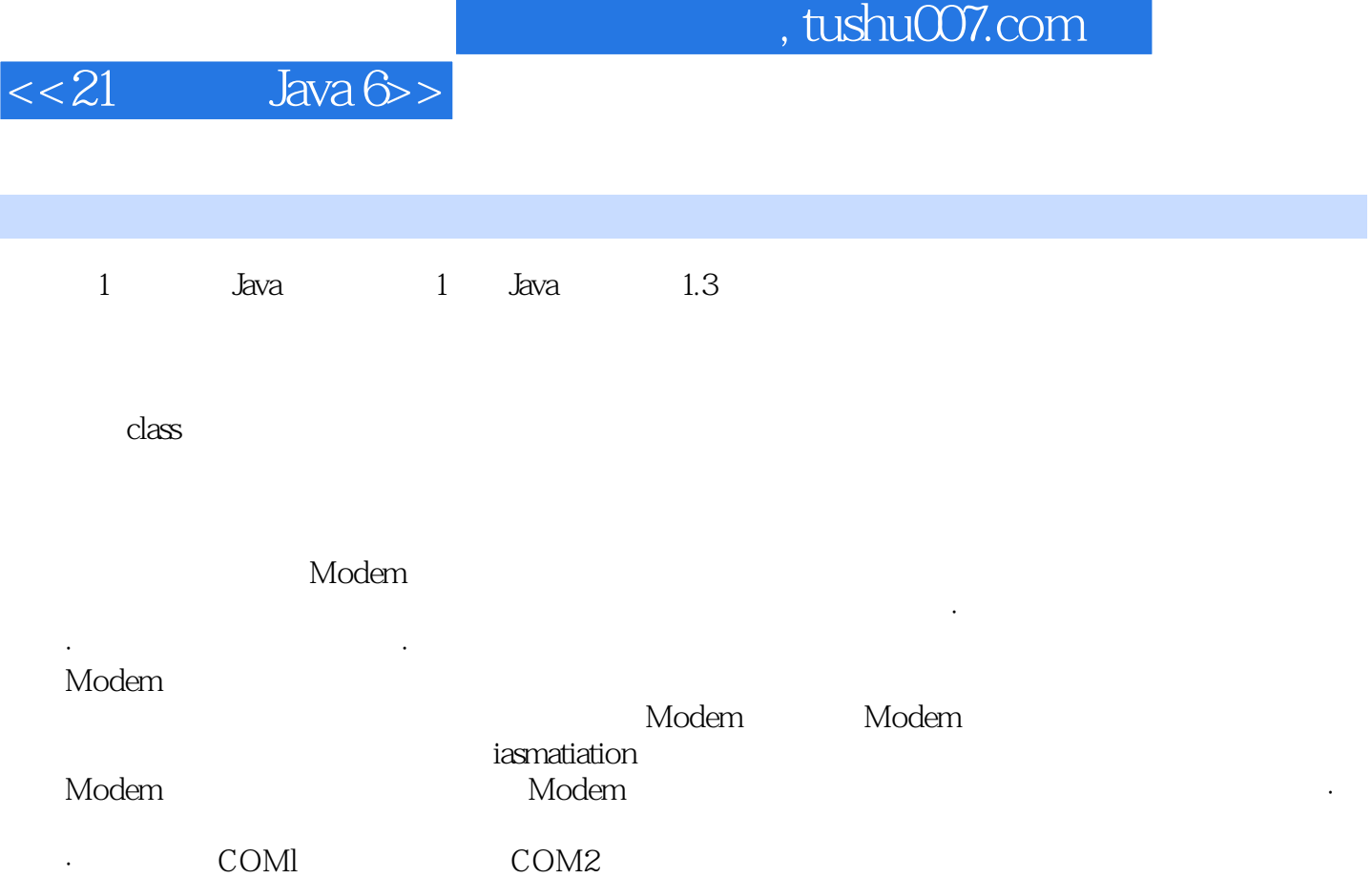

·有些有差错控制功能,而其他的没有。

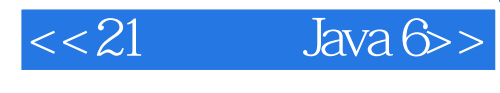

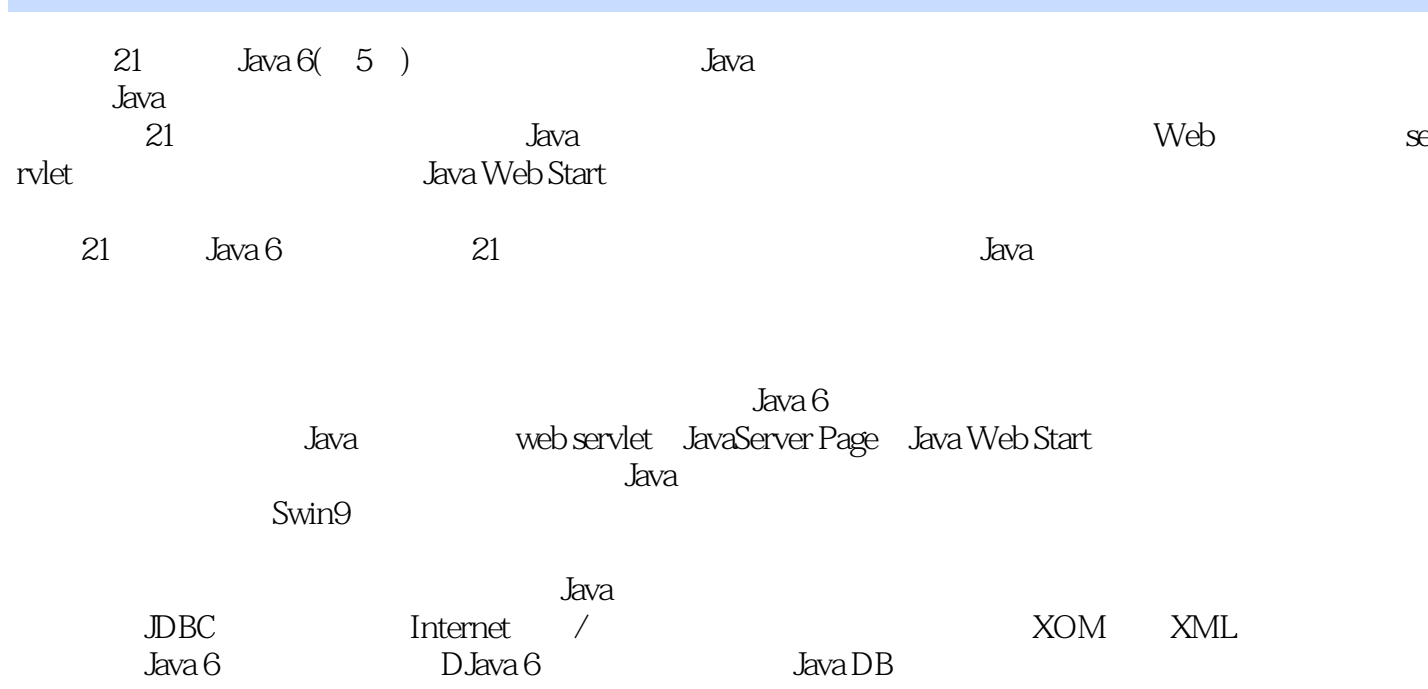

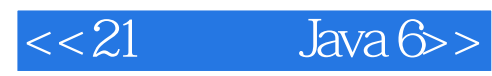

本站所提供下载的PDF图书仅提供预览和简介,请支持正版图书。

更多资源请访问:http://www.tushu007.com